**City of Vancouver Archives – Activity Diagram 3 (v4)**

## **CoV: Accept SIP for Ingest**

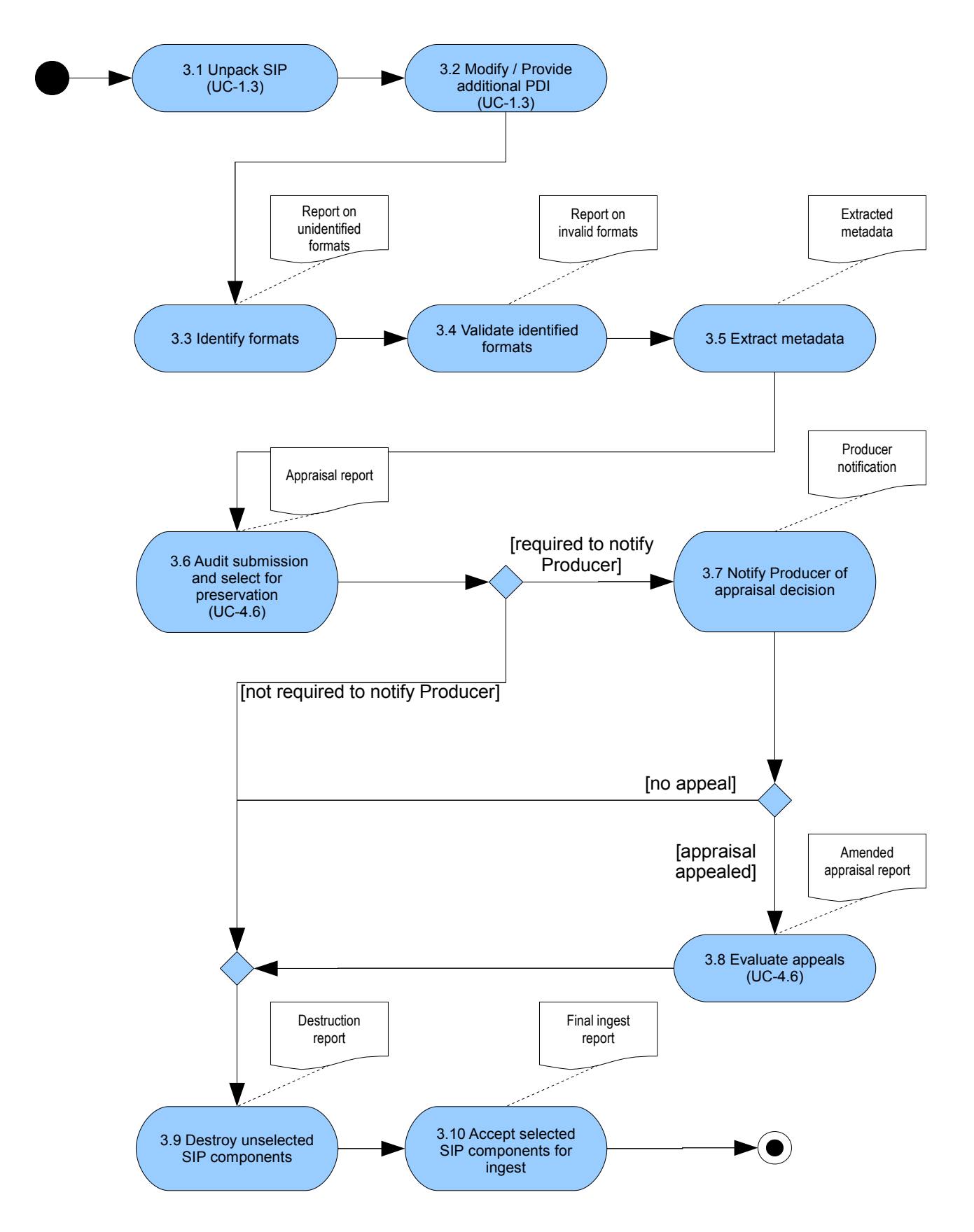